## **Simulado para Validações Portal Executivo**

## **Simulado Portal Executivo**

Sistema de Gestão da Qualidade

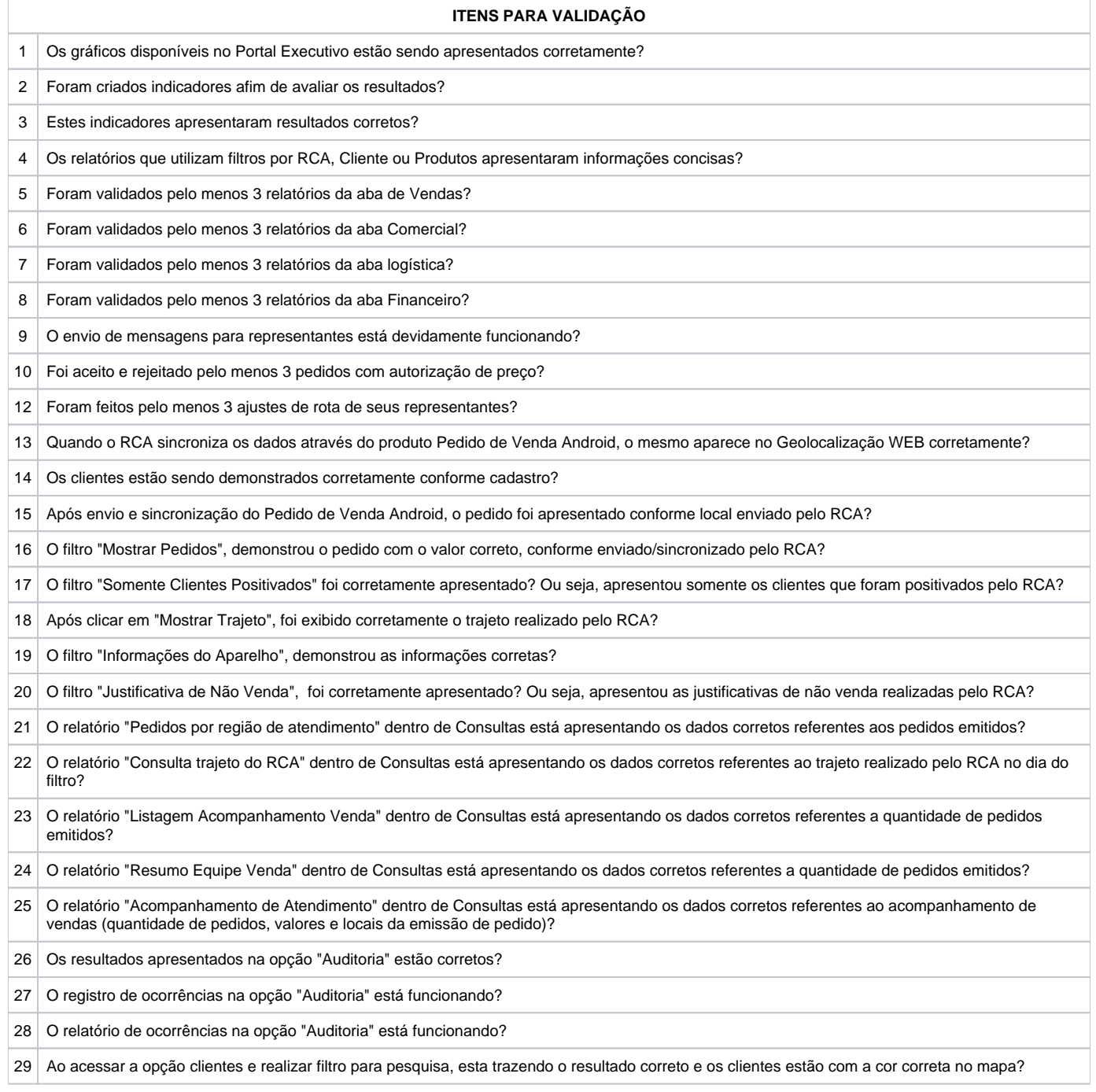